# Individual

(affected by the Related Producers' Provision)

# Forms required

Advance Application form
Additional Priority Agreement form(s) - if required
Related Producers' Declaration form(s)
Application for Irrigation Rate form - if applicable (see page 28)

# Instructions for completing the advance application

Have applicants read page one of the *Advance Application*. Advise applicants that by signing the application, they are agreeing to the terms and conditions outlined in these documents.

Complete the applicant and delivery point information section of the form.

 Enter your station fax number to receive faxes of documents for corrections and authorization where a second payment is requested.

| (Program runs from September 1, 2006 to September 30, 2                                                                                                    | 2007. Application deadline is M            | ay 31, 2007 or sooner.)                               | 234567                               |
|----------------------------------------------------------------------------------------------------|--------------------------------------------|-------------------------------------------------------|--------------------------------------|
| TO THE ELEVATOR MANAGER: before this application<br>"Applicant's eligibility" in the 2006-07 ESCAP advance po                                                                | is completed, ensure that yo               | u and the applicant rea                               | d and understar<br>guide.            |
| Do not issue a cash ticket(s) to a corporation, partnersl<br>business under a business name, or a colony, until the<br>ESCAP Declaration and Guarantee or Guarantee for Colo | application has been verified              | ), cooperative or indivic<br>d or you have received p | lual(s) conductir<br>pre-approval of |
| Applicant Information This form must be completed                                                                                                    | d in ink                                   |                                                       |                                      |
| Applicant's Last Name First Name Middle Name  PRODUCER CHARLES FREEMAN  Applicant's Address                                                                                  | Applicant's CWB Identification<br>  Number | Day Month  Z O O Q O  Company/Delivery Point Cod      | Year 6                               |
| SOMEPLACE, SK SOK OE Date of birth (DD/MMYY)                                                                                                    | Reference Number                           | Station Name                                          | tation                               |
| Applicant's Flephone No. Applicant's Fax No. (306 \23-4567 (306 \23-4568)                                                                                                    | Declaration and Guarantee/Guarantee No.    |                                                       | tation Fax No.                       |

For the section regarding related producers, the applicant is affected by the Related Producers' Provision and should check the box "YES". The applicant requires a *Related Producers' Declaration* form.

#### ALL APPLICANTS MUST COMPLETE THIS SECTION by answering "Yes" or "No"

Complete the following questions by answering "yes" or "no". Answer "yes" if either statement (or both) is true. If you answer "yes", complete the Related Producers' Declaration form and attach it to this advance application.

- Do you appear in other CWB delivery permit books as an individual or as a member of a corporation, cooperative, partnership, or other business enterprise?
- Do you share the reporting of income or losses from this or any other farming operation with anyone else for the purposes of the Income Tax Act (Canada)?

# Yes 🗸 No

# **Eligible amount**

- 1. Enter the applicant's total tonnage in storage on the farm including carryover stocks and current crop year production in column i.
  - Only include the applicant's stocks of grain.
  - For selected barley, include only outstanding tonnage under a Selected Barley Storage and Delivery Contract that has been accepted by a selector. Include the contract numbers in the boxes provided.
     A CWB letter confirming acceptance must have been received.
- 2. Record tonnages to be used for seed, fed on farm and deliveries to purchase seed in column ii.
- 3. Calculate the tonnage eligible for delivery to the CWB (column iii) by subtracting column ii from column i.
- 4. Multiply column iii by the rate per tonne, column iv, to complete the eligible amount, column v.
- 5. Add the eligible amounts for each grain together and record the total under 1(e).
- 6. Record the amount of the applicant's unpaid balance of previous 2006-07 wheat, durum and barley advances received under ESCAP or SCAP through this permit book in 1(f). Record the amount of the applicant's previous unpaid advances for wheat, durum and barley applied for or received under this delivery permit book through 2006-07 AMPA in 1(g). Include the unpaid balance for advances transferred from the 2005-06 AMPA program where default has been stayed under this permit book.
- 7. Enter the result in Box A **Total Eligible Amount**.

|   |                                                  | Applicant's Total                                                            | II Grain Not Eligible For<br>An Advance Payment                    | iii<br>Tonnage Eligible for | Maximum Advance Payment Based On Inventory                  |              |      |  |
|---|--------------------------------------------------|------------------------------------------------------------------------------|--------------------------------------------------------------------|-----------------------------|-------------------------------------------------------------|--------------|------|--|
|   | Farm Stored Grain Grain (under this permit book) | Grain To Be Used For Seed<br>Fed on Farm, or Delivered<br>for Seed Purchases | Delivery to CWB                                                    | iv<br>Rate<br>Per Tonne     | V Eligible Amount<br>(Column ii multiplied<br>by Column iv) |              |      |  |
|   | Wheat                                            | 21 (                                                                         | 4                                                                  | 214                         | \$ 80.00                                                    | \$ 1771      | 20   |  |
| ) | Durum                                            |                                                                              | 1 1 1 1                                                            |                             | \$ 75.00                                                    | \$ , , ,     | L. I |  |
| ) | Barley                                           | 2.0                                                                          |                                                                    | 29                          | \$ 35.00                                                    | \$ \ \ \ \ \ | 15   |  |
| ) | Sel Bly                                          | 1,0,3                                                                        | Accepted selected barles contract numbers must be indicated below. | 1,0,3                       | \$ 60.00                                                    | s , 6 \      | 80   |  |
|   | List acc                                         | epted selected                                                               | 156780                                                             |                             | firming acceptance mearley that has been a                  |              |      |  |
| Ĵ | Maximur                                          | 24                                                                           | 1315                                                               |                             |                                                             |              |      |  |
|   | Applicant through I                              | 0                                                                            |                                                                    |                             |                                                             |              |      |  |
| 2 |                                                  | t's unpaid balance (inclue<br>ed under this permit boo                       |                                                                    | ٥                           |                                                             |              |      |  |
|   | from the                                         | 2005-06 AMPA program                                                         | where default has been stay                                        | ed)                         |                                                             | 24,          |      |  |

#### **Related Producers' Declaration**

Complete the *Related Producers' Declaration* up to "Current Advance attributed or applied for in this application" (instructions on page 38).

- List all permit book appearances and previous ESCAP or SCAP advances for the applicant and all related producers.
- If the applicant had a previous ESCAP advance in 2006-07, please refer to the previous Related Producers' Declaration to assist you in completing information regarding previous advances.

#### Maximum advance

- Enter the total from line 1 of the Related Producer's Declaration on line 2(b) of the application. Enter the total from line 3 of the Related Producer's Declaration on line 2(c) of the application form.
- Calculate the maximum cash advance by subtracting the total of 2(b), and 2(c) from 2(a). Enter the amount in Box (B) Maximum Cash Advance.

| 2. Maximum Advance  If you are an individual affected by the Related Producers' Provision, please complete a Related Producers' Declaration.  Companies must complete paragraph 2 before filling out the Related Producers' Declaration. | \$100,000 |
|----------------------------------------------------------------------------------------------------|-----------|
| a) Maximum 2006-07 advance under E SCAP                                                                                                    | \$100,000 |
| b) Applicant's previous 2006-07 wheat and barley advances applied for or received through E SCAP or SCAP                                                                                                    |           |
| c) Applicant's total previous advances applied for or received through all appearances under ESCAP or SCAP from all other organizations on all other crops                                                                               | 0         |
| d) Subtract (b) + (c) from (a) and enter the total in box B                                                                                                    | 100,000 B |

### **Elevator issuance limitation**

For applications sent to the CWB for approval before issuance of a cash ticket, do not complete this section of the application form. However, have the applicant answer the irrigation form question. If the applicant has irrigated wheat, durum and/or barley check the "yes" box and complete an *Application for Irrigation Rate* form (see page 28).

- For applicants without irrigated acres, record all seeded acres that appear in Box (N) of the applicant's 2006-07 Delivery Permit Book in the space provided in 3(a).
- Multiply the total seeded acres by the seeded acre rate (\$60.00) and enter the result in 3(a). For applicants who are applying for the irrigated rate, transfer the amount from the *Application For Irrigation Rate* form (Total (C+D+E)) to Box 3(a) on the application form.
- List the tonnes of wheat, durum, barley and selected barley that has been delivered, sold or used on the farm by anyone named in the delivery permit book. Multiply each by the rate and enter the results in the spaces provided. When determining the number of tonnes delivered, do not include storage deliveries from a previous crop year settled this crop year. Add the amounts for 3(b) through to 3(e) and enter the total in 3(f).

Deduct for grain delivered, sold or used on farm in the 2006-07 crop year.

- In 3(g), list the total previous 2006-07 wheat and barley advances outstanding on this permit book through SCAP, ESCAP and AMPA by anyone named in this delivery permit book.
- Subtract 3(f) and 3(g) from 3(a) and enter the result in Box (C)
   Elevator Issuance Limitation.

|                     | e Application For Img                | ation Rate for | n for grain produced ur                       |                                     |           | No |          |
|---------------------|--------------------------------------|----------------|-----------------------------------------------|-------------------------------------|-----------|----|----------|
| Seeded Acres (fi    | rom box N of applica<br>n + Barley = | nt's 2006-07 L | Delivery Permit) acres x \$ 60                |                                     | =         |    | 19,200   |
| Record grain delive | ered, sold or used o                 | n the farm in  | n 2006-07 by anyone                           | named in the pe                     | rmit book |    |          |
| b) Wheat            | tonnes x                             | \$80.00=       | \$                                            | i nanawan in ununun <del>a</del> nn |           |    |          |
| c) Durum            | tonnes x                             | \$75.00=       | \$                                            |                                     |           |    |          |
| d) Barley           | tonnes x                             | \$35.00=       | \$                                            |                                     |           |    |          |
| e) Sel. Bly.        | tonnes x                             | \$60.00=       | \$                                            | 4                                   |           | -  | ٥        |
| f) Add b, c, d ar   | nd e                                 |                | TOTAL -                                       |                                     |           |    |          |
|                     |                                      |                | ances (include amou<br>yone named in this pen |                                     |           |    | 0        |
|                     |                                      |                | c                                             |                                     |           |    | 19,200 C |

## The advance payment

- Record the amount the applicant is requesting in Box (D). Ensure that the applicant's request does not exceed the amounts in boxes (A) or (B).
- Determine the amount you can issue as a first payment. That amount cannot exceed the elevator issuance limitation Box (C) or \$50,000.
   The \$50,000 limit includes all previous advances that have been applied for or issued through the permit book by the applicant, including amounts issued under 2006-07 ESCAP or SCAP. Enter the amount in Box (E).
- Subtract the amount issued in the first payment Box (E) from the amount requested Box (D) and enter the remainder in Box (F). For applications sent to the CWB for approval before cash ticket issuance, indicate NIL in Box (E).
- When verification is received from the CWB, issue the second payment for the approved amount Box (F).

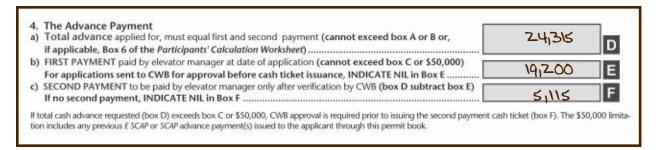

#### Amounts exceeding \$50,000

If the total applied for Box (D) on the advance application exceeds \$50,000:

- issue a cash ticket for the first payment of \$50,000 Box (E) (cannot exceed Box (C));
- send the application and first payment cash ticket to the CWB through your head office;
- when verification is received from the CWB, issue the second payment for the approved amount Box (F).

Complete the remainder of the *Related Producers' Declaration* form(s).

# How to complete the Related Producers' Declaration

For the purposes of this form, shareholders, partners (including joint producers) and members of corporations and other business enterprises are referred to as "participants". The individual applicant or participant must identify all farming operations the individual applicant or participant is involved with for the 2006-07 crop year. Include all 2006-07 *ESCAP* or *SCAP* advances applied for or issued where the individual applicant or participant has a financial interest, including those of all related producers.

Company participants who are not involved in any other farming operation do not need to complete the Related Producers' Declaration form. However, the elevator manager must attach a note confirming this when submitting the advance application.

#### Instructions:

- Enter the complete name of the individual applicant or company participant. Do not enter the company name.
- If the applicant is applying as an individual, record the 10-digit ID number. For company participants, enter the last 8 digits of their producer ID number (if available). If the participant does not have an ID number, we will issue one when the application is received.
- 3. Enter the 6-digit *ESCAP AH Application number,* imprinted in the box on the top-centre of page 2 on the *ESCAP AH* application form.
- If the advance is for a company, partnership or other business enterprise indicate the name and the ID number.
- List all 2006-07 farming operations for the individual applicant or participant and all related producers.
- 6. Enter the 10-digit producer CWB ID number for each farming operation. For joint producers, use the joint ID number, not the individual joint producer ID number (this number is assigned for delivery purposes only). For corporations, partnerships or other business enterprises, use the company CWB ID number, not the shareholders number (this number has been assigned for identification purposes only).
- 7. Indicate the percentage interest that the participant has in each farming operation. Individuals 100 per cent Corporations percentage of voting shares Partnerships (including joint producers)/Business Enterprises percentage of profits to which each is entitled.

- Record the dates and amounts of all wheat, durum and barley ESCAP or SCAP advances previously applied for or received in the 2006-07 crop year through all farming operations. Enter the total amount(s) on line (1).
- Record the date(s) and amount(s) of all ESCAP or SCAP advances for all other crops previously applied for or received for the 2006-07 crop year through all farming operations. Enter the total amount on line (2).
- 10. Enter the total of line (1) plus line (2) on line (3). This represents the total amount of spring advances attributed to date for all crops.
- If the applicant is an individual:
   On line (4), enter the total amount currently applied for from paragraph 4(a) of the ESCAP AH.

#### If the applicant is a company:

On line (4), enter the total amount attributed for each participant from Part III of the *Participants' Calculation Worksheet.* 

- 12. Enter the total of line (3) plus line (4) on line (5), which represents total spring advances to date.
- Have the producer sign and date the form and give them their copy of the form for their records.

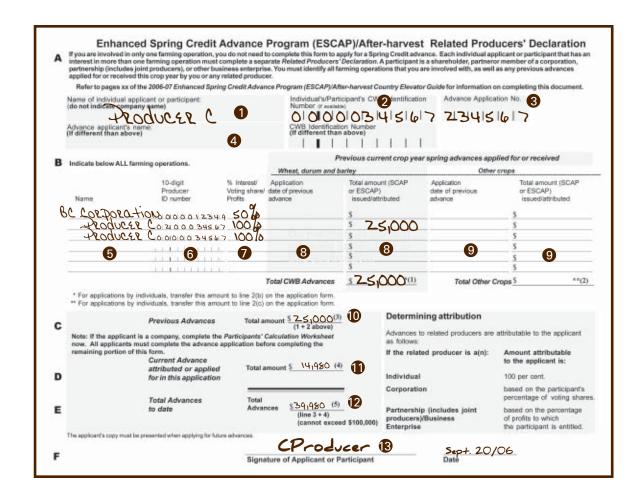

# **Example:**

Producer C has a 50% share of BC Corporation.

BC Corporation has an advance for \$50,000 under *ESCAP* issued prior to this application. Producer C's share of this advance is \$25,000. This amount will be transferred to 2(b) of the advance application form.

Producer C appears as a landlord on another farmer's permit book. As an individual Producer C is 100 per cent attributable.

Producer C is now applying for a cash advance as an actual producer under his own individual ID number for \$14,980.

The total advance amount attributed to Producer C is \$39,980 which is interest-free until September 30, 2007or until the advance is defaulted.

# **Priority Agreement**

- 1. Once the application is completed to the end of paragraph 4, ask the applicant to list all applicable financial institutions and secured parties.
- 2. Instruct the applicant to have every financial institution and secured party complete a separate *Priority Agreement*.

Read about Priority Agreements on pages 32-33.

#### **Declaration**

Have the applicant read and sign the *Declaration* section of the application form.

Please read "Signature Requirements" on pages 16-17.

Read the *Notice to Elevator Manager* on the application form. **Ensure all provisions have been met before sending the application to the CWB**.

The advance application form consists of three copies:

- Send the white copy to the CWB as indicated below.
- · Keep the yellow copy for your records.
- Give the green copy to the applicant.

The CWB must verify the following applications before a cash ticket is issued:

 Requests for a second payment or subsequent advance (where the applicant has exceeded the \$50,000 or elevator issuance limits).

If applicable, issue the cash ticket.

Please read "Issuing cash tickets" on page 18.

The package you are preparing for your head office should include the CWB's copies of:

- the completed and signed Advance Application (white copy);
- completed and signed Priority Agreement(s);
- completed and signed Related Producers' Declaration(s);
- completed and signed Application For Irrigation Rate form (if applicable); and
- cash ticket (if the advance was issued).

The declaration section must be fully completed.